## SARDAR PATEL UNIVERSITY Programme & Subject: B.Sc (Computer Science) Semester: V Syllabus with Effect from: June-2013

| Paper Code: US05CCSC03 |                                                                                                    |                 |
|------------------------|----------------------------------------------------------------------------------------------------|-----------------|
|                        |                                                                                                    | Total Credit: 3 |
| Unit                   | Description in detail                                                                                                    | Weighting (%)   |
| I                      | Introduction to .NET Framework and VB.NET                                                                                                    | weighting (70)  |
| 1                      | NET Architecture, .NET Languages, Microsoft Intermediate Language<br>(MSIL), The Just-In-Time(JIT) compiler, Working with Assemblies, The .NET<br>framework class library<br>VB.NET - introduction, applications and types of project<br>Introduction to Visual Studio IDE<br>Creating simple Windows Application using VB.NET<br>Variables, data types, constants and operators<br>Type casting, Boxing and Unboxing,                                                                                                    |                 |
|                        | Working with arrays and strings                                                                                                    |                 |
| II                     | Creating simple Windows Application using VB.NET<br>VB.NET Basics                                                                                                    |                 |
|                        | Use of conditional statement (if), multibranaching statement (select) and<br>WithEndWith statement,<br>Looping Statement: DO, FOR, FOR EACHNEXT and WHILE, Working<br>with EXIT, CONTINUE and WITH statements<br>Working with procedures – introduction, types, use of parameters, parameter<br>passing, calling procedures<br>OOP concepts - Encapsulation, Inheritance, Interfaces and Polymorphism<br>Working with modules, classes (partial) and namespaces<br>Working with Windows Forms – introduction, life cycle, basic properties,<br>methods and events, use of simple windows forms control.<br>Working with SDI and MDI forms | 25%             |
| III                    | <b>Developing Windows Forms, Exception Handling</b><br>Working with basic controls – Button, CheckBox, CheckedListBox,<br>ComboBox, DateTimePicker, GroupBox, HScrollBar, RadioButton,<br>VscrollBar, Label, ListBox, PictureBox, TextBox and Time controls.<br>Working with advanced controls – LinkLabel, RichTextBox, ColorDiolog,<br>FontDialog, TreeView, Working with modules, classes (partial) and<br>namespaces<br>Error Handling: exception, structured exception using trycatch and final<br>statement                                                                                                    | 25%             |
| IV                     | Database Programming with ADO.NET and Working with Files<br>ADO.NET – introduction and applications<br>ADO.NET – architecture (connected and disconnected)<br>Database connectivity using ADO.NET<br>Use of Data sources, Server Explorer and working with DataSet<br>Populating data in a DataGridView,<br>Working with files<br>Use of FileStream class, StreamWriter class, StreamReader class,<br>BineryReader class, BinaryWriter class, File class and Directory class.                                                                                                    | 25%             |

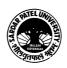

## **Basic Text & Reference Books:-**

- Steven Holzner; VB.NET Black Book by Dreamtech publication
- Francesco Balena : Programming Microsoft Visual Basic.NET, Microsoft Press
- Bill Evjen, Billy Hollis, Bill Sheldon, Kent Sharkey and Tim McCarthy : Professional VB 2005 with .NET 3.0

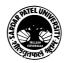